# **Auto-Transition Management**

### <span id="page-0-0"></span>What may be an Auto-Transition

Basically, in JIRA, is considered as Auto-Transition, any Workfow Transition where its [Initiator](http://www.minyaa.com/documentation/latest/Features/ModuleWorkflows/AutoTransitionManagement/Concepts.html#Initiator) is not directly raised by the user through the UI.

# <span id="page-0-1"></span>How JIRA Community does implement Auto-Transitions

In JIRA Community, there are different ways to implement an Auto-Transition, where different definitions of Auto-Transition coexist.

You will see Auto Transition done

- using a Jelly Script executed by the Jelly Script Runner Service ([Atlassian Jelly Escalation](http://confluence.atlassian.com/display/JIRA/Jelly+Escalation))
- using a Post-function, able to evaluate a Groovy Script (See different [Built-in Script](https://studio.plugins.atlassian.com/wiki/display/GRV/Built-In+Scripts) for [Groovy](https://studio.plugins.atlassian.com/wiki/display/GRV/Script+Runner)  [Script Runner](https://studio.plugins.atlassian.com/wiki/display/GRV/Script+Runner), [Blog Post\)](http://blogs.onresolve.com/?p=235)
- using a Event Listener able to transition an action by its Id on an issue event ([Auto Transition](https://studio.plugins.atlassian.com/wiki/display/JTOOL/Auto+Transition+Listener)  [Listener](https://studio.plugins.atlassian.com/wiki/display/JTOOL/Auto+Transition+Listener) of [JIRA Toolkit Plugin](https://studio.plugins.atlassian.com/wiki/display/JTOOL/JIRA+Toolkit+Plugin))
- using a Post-function, able to transition an action by its Id. (Implemented by **Transition All Substasks Plugin**)

See Minyaa's Blog Post ...

## <span id="page-0-2"></span>Identifying the Type of Auto-Transitions to use

#### To implement Auto-Transitions, you have to identify

- **Which** transitions have to be executed ?
	- Any available Auto-Transition identified in linked Issue (sub-Task or any Linked Issues) of the current Issue
	- Any available Auto-Transition identified in any Issue
	- A Transition identified by its Id. in linked Issue (sub-Task or any Linked Issues)
- **When** they have to be executed ? An Auto-Transition can be raised by different events :
	- Internal Transition: the transition is launched automatically after another transition of the same issue
	- **External Transition :** the transition is launched automatically after a transition of the another issue
	- Change Event : the transition is launched automatically depending on an any event related to change in the context of the issue (any Field value, Actor, Project, Version, ...)
	- Temporal Event : the transition is launched automatically depending on an temporal event

Depending on these criteria, we are able to implement different types of Auto-Transition.

- [Transition with Automatic Actions](https://doc.alkaes.fr/display/ALKMW/Auto-Transition+Concepts#Auto-TransitionConcepts-TransitionwithAutomaticActions)
- [Auto-Transition on Issue](https://doc.alkaes.fr/display/ALKMW/Auto-Transition+Concepts#Auto-TransitionConcepts-Auto-TransitiononIssue)
- [Remote-Transition by action Id](https://doc.alkaes.fr/display/ALKMW/Auto-Transition+Concepts#Auto-TransitionConcepts-Remote-TransitionbyActionsId)

And then, you will be able to decide **How to** implement your Auto-Transition.

### <span id="page-0-3"></span>Auto-Transitions with Minyaa

**To cover these features, Minyaa provides different mechanisms ...**

- [Auto-Transition Manager](https://doc.alkaes.fr/display/ALKMW/Auto-Transition+Manager) : It is in charge of transitioning candidate Auto-Transitions
- [Auto-Transition Properties](https://doc.alkaes.fr/display/ALKMW/Auto-Transition+Manager#Auto-TransitionManager-OverviewofAuto-TransitionProperties) : They allows to qualify an Auto-Transition and to alter a part of the
- transition's behavior. [Auto-Transition Service](https://doc.alkaes.fr/display/ALKMW/Auto-Transition+Service) : It is used to check periodically some issues.
- <span id="page-0-4"></span>[Auto-Transition Post-Functions](https://doc.alkaes.fr/display/ALKMW/Manage+Auto-Transition) : They allows to init some Auto-Transitions

#### **On this page:**

- [What may be an Auto-](#page-0-0)**[Transition](#page-0-0)**
- How JIRA Community does [implement Auto-Transitions](#page-0-1)
- [Identifying the Type of Auto-](#page-0-2)[Transitions to use](#page-0-2)
- [Auto-Transitions with](#page-0-3)  [Minyaa](#page-0-3)
- [Use Cases](#page-0-4)

# Use Cases

Some Use Cases where Auto-Transition may be encountered :

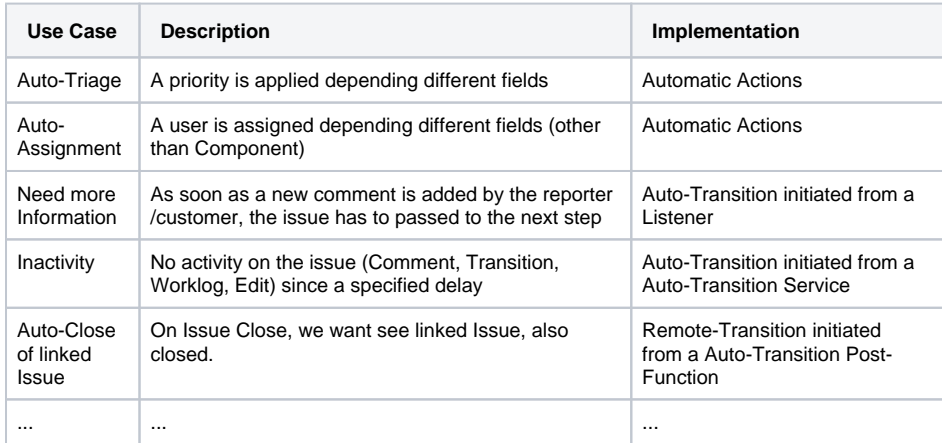

You should be able to find the good implementation to resolve your own Use Case ...

#### • [Getting started](https://doc.alkaes.fr/display/MINYAA/Getting+started)

# **Useful hint**

See also ...